## 発表者へのご案内【口演発表】

## 1. 発表形式

口演でのご発表は、基本的にPCプレゼンテーションのみです。

#### 2. PC受付

10月22日(土) 11:30~19:00 10月23日 (日)  $8:00~15:00$ ご講演の30分前までにお立ち寄りください。

#### 3.PC発表データ作成方法

データは以下の要領で作成してください。

## ①利用可能なパソコン

- ・Windowsの場合:ノートパソコン持ち込み、またはUSBフラッシュメモリーでのデータ持ち込みによる 発表が可能です。
- ・Macintoshの場合:必ずご自身のノートパソコンを持参してください。念のため、バックアップデータを 必ずお持ちください。

#### ②動画・音声の利用について

- ・口演会場では、動画・音声出力ができるよう準備しております。動画を含む発表用データを持参される方 は、Windows Media Player(WMV形式を推奨)の形式で用意してください。
- ・動画を使用する場合、リンク切れにご注意ください。これはデータをメディアにコピーした後、作成した PC以外のPCで動作確認することによりチェックできます。
- ・動画がある場合はバックアップでご自身のPCを必ずお持ちください。

③USBフラッシュメモリー持ち込みの場合の注意点(Windowsの場合のみ)

- ・Windows XP以降のOS環境で作成して下さい。
- ・Microsoft PowerPoint2007以降のアプリケーション環境で作成して下さい。
- ·会場機材の画面のサイズはXGA (1024×768)です。
- ・発表データは、「演題番号+ご自身のお名前」をつけたフォルダの中に保存してください。このフォルダ の中には、発表に使用するPowerPointファイル(動画ファイルがある場合は動画ファイルを含む)以外 のデータは入れないでください。
- ・お預かりしたデータは、学会終了後、事務局にて責任を持って消去いたします。

#### ④PC本体持込みの場合の注意点

- ・外部出力ができるPCをご持参ください
- ・会場に用意するケーブルコネクタの形状はミニDin-sub15pinコネクタです。
- ・変換が必要な場合には付属アダプターも各自でご用意ください。また、ACアダプター(電源コード)も 必ずご用意ください。
- ・スクリーンセーバー、省電力設定は事前に解除してください。

# 発表者へのご案内【ポスター発表】

#### 1.発表時間

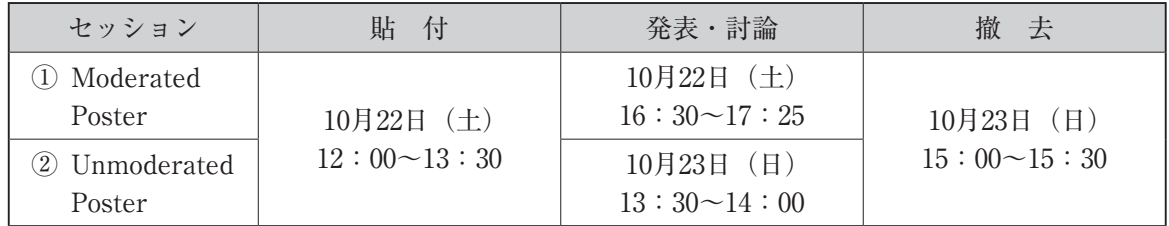

※①Moderated Poster:座長の進行によるポスター発表セッションです。

発表5分・質疑3分 合計8分

時間厳守にご協力をいただきますようお願い申し上げます。

 ②Unmoderated Poster:座長による進行はございません。セッション時間中はご自身のポスターパネルの 前でご待機いただき、適宜発表・議論をいただきますようお願い申し上げます。

2. ポスター掲示について

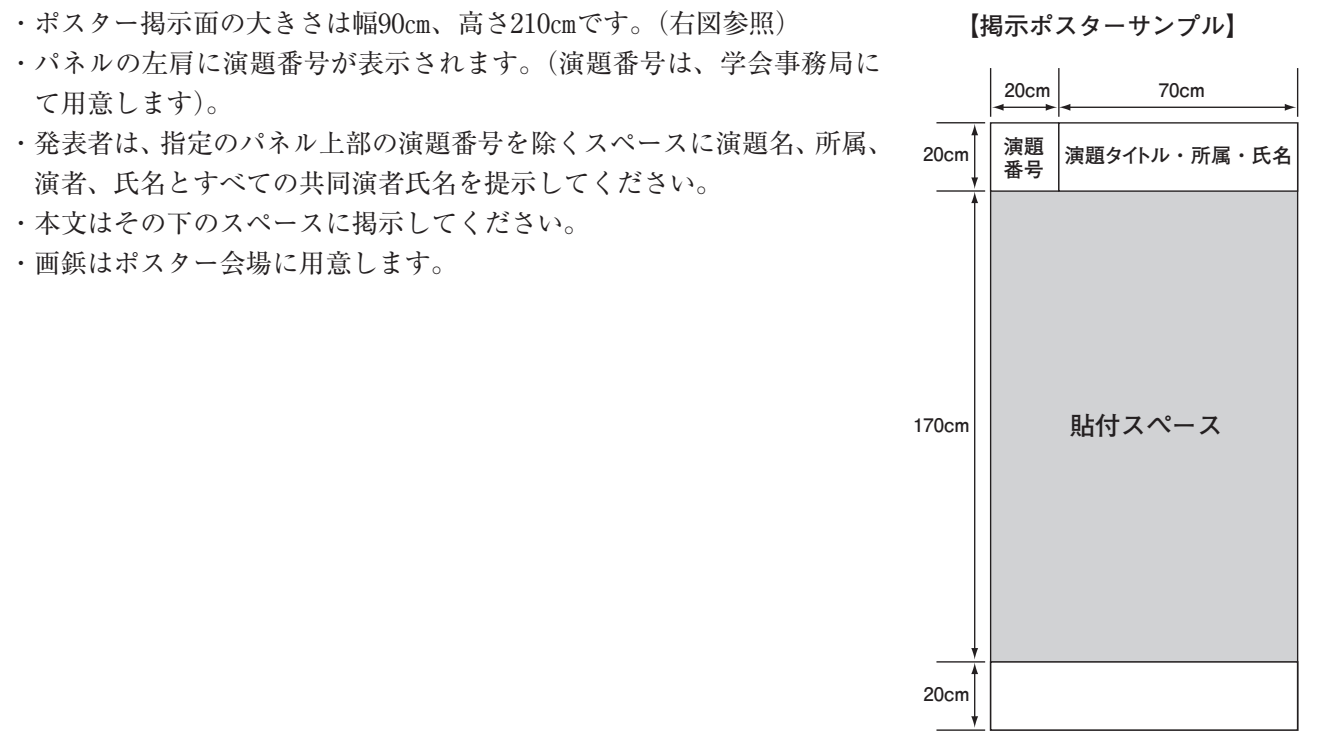

## 3. 注意事項

・発表するセッションの開始10分前までに演者にリボンを身につけ、ご自身のパネル前で待機してください。 ・撤去時間を過ぎてもお引き取りのないポスターは、学会事務局で撤去し、プログラム終了時に廃棄いたしま すのでご了承ください。

## 4. ハッピー・アワーのご案内

ポスターセッション開催中はポスター会場にてJSUO BAR のワインと日本酒をご用意いたします。お酒を片 手に活発な議論をお楽しみください。